# Package 'GMMAT'

July 16, 2021

<span id="page-0-0"></span>Version 1.3.2

Date 2021-07-15

Title Generalized Linear Mixed Model Association Tests

Author Han Chen, Matthew P. Conomos, Duy T. Pham

Maintainer Han Chen <Han.Chen.2@uth.tmc.edu>

Description Perform association tests using generalized linear mixed models (GLMMs) in genomewide association studies (GWAS) and sequencing association studies. First, GM-MAT fits a GLMM with covariate adjustment and random effects to account for population structure and familial or cryptic relatedness. For GWAS, GMMAT performs score tests for each ge-netic variant as proposed in Chen et al. (2016) [<DOI:10.1016/j.ajhg.2016.02.012>](https://doi.org/10.1016/j.ajhg.2016.02.012). For candidate gene studies, GMMAT can also perform Wald tests to get the effect size estimate for each genetic variant. For rare variant analysis from sequencing association studies, GM-MAT performs the variant Set Mixed Model Association Tests (SMMAT) as pro-posed in Chen et al. (2019) [<DOI:10.1016/j.ajhg.2018.12.012>](https://doi.org/10.1016/j.ajhg.2018.12.012), including the burden test, the sequence kernel association test (SKAT), SKAT-O and an efficient hybrid test of the burden test and SKAT, based on user-defined variant sets.

License GPL-3

Copyright See COPYRIGHTS for details.

Imports Rcpp, SeqArray, SeqVarTools, CompQuadForm, foreach, parallel, Matrix, methods

Suggests doMC, testthat

LinkingTo Rcpp, RcppArmadillo

Encoding UTF-8

NeedsCompilation yes

**Depends** R  $(>= 3.2.0)$ 

Repository CRAN

Date/Publication 2021-07-16 07:40:14 UTC

# R topics documented:

GMMAT-package . . . . . . . . . . . . . . . . . . . . . . . . . . . . . . . . . . . . . . [2](#page-1-0)

# <span id="page-1-0"></span>2 GMMAT-package

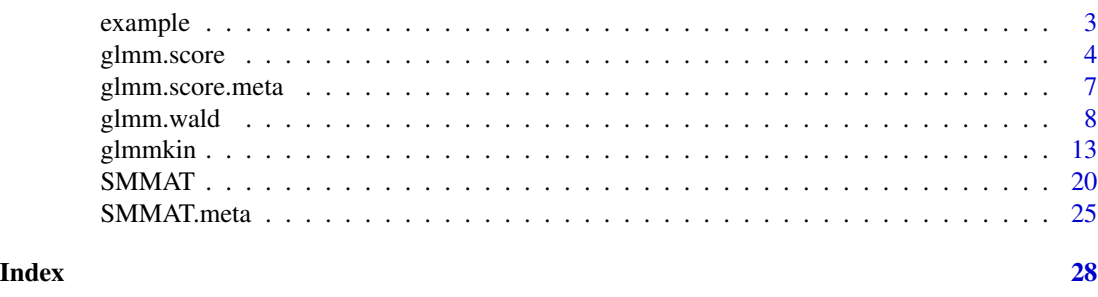

GMMAT-package *Generalized Linear Mixed Model Association Tests*

#### Description

An R package for performing association tests using generalized linear mixed models (GLMMs) in genome-wide association studies (GWAS) and sequencing association studies. First, GMMAT fits a GLMM with covariate adjustment and random effects to account for population structure and familial or cryptic relatedness. For GWAS, GMMAT performs score tests for each genetic variant. For candidate gene studies, GMMAT can also perform Wald tests to get the effect size estimate for each genetic variant. For rare variant analysis from sequencing association studies, GMMAT performs the variant Set Mixed Model Association Tests (SMMAT), including the burden test, the sequence kernel association test (SKAT), SKAT-O and an efficient hybrid test of the burden test and SKAT, based on user-defined variant sets.

# Details

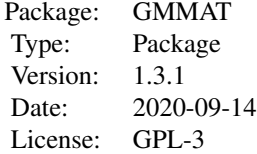

# Author(s)

Han Chen, Matthew P. Conomos, Duy T. Pham

Maintainer: Han Chen <Han.Chen.2@uth.tmc.edu>

#### References

Brent, R.P. (1973) "Chapter 4: An Algorithm with Guaranteed Convergence for Finding a Zero of a Function", Algorithms for Minimization without Derivatives, Englewood Cliffs, NJ: Prentice-Hall, ISBN 0-13-022335-2.

#### <span id="page-2-0"></span>example 3

Breslow, N.E. and Clayton, D.G. (1993) Approximate Inference in Generalized Linear Mixed Models. Journal of the American Statistical Association 88, 9-25.

Chen, H., Huffman, J.E., Brody, J.A., Wang, C., Lee, S., Li, Z., Gogarten, S.M., Sofer, T., Bielak, L.F., Bis, J.C., et al. (2019) Efficient variant set mixed model association tests for continuous and binary traits in large-scale whole-genome sequencing studies. The American Journal of Human Genetics 104, 260-274.

Chen, H., Wang, C., Conomos, M.P., Stilp, A.M., Li, Z., Sofer, T., Szpiro, A.A., Chen, W., Brehm, J.M., Celedón, J.C., Redline, S., Papanicolaou, G.J., Thornton, T.A., Laurie, C.C., Rice, K. and Lin, X. (2016) Control forpopulation structure and relatedness for binary traits in genetic association studies via logistic mixed models. The American Journal of Human Genetics 98, 653-666.

Gilmour, A.R., Thompson, R. and Cullis, B.R. (1995) Average Information REML: An Efficient Algorithm for Variance Parameter Estimation in Linear Mixed Models. Biometrics 51, 1440-1450.

Lee, S., Teslovich, T., Boehnke, M., Lin, X. (2013) General framework for meta-analysis of rare variants in sequencing association studies. The American Journal of Human Genetics 93, 42-53.

Lee, S., Wu, M.C., Lin, X. (2012) Optimal tests for rare variant effects in sequencing association studies. Biostatistics 13, 762-775.

Nelder, J.A. and Mead, R. (1965) A simplex algorithm for function minimization. Computer Journal 7, 308-313.

Sun, J., Zheng, Y., Hsu, L. (2013) A unified mixed-effects model for rare-variant association in sequencing studies. Genetic Epidemiology 37, 334-344.

Wu, M.C., Lee, S., Cai, T., Li, Y., Boehnke, M., Lin, X. (2011) Rare-variant association testing for sequencing data with the sequence kernel association test. The American Journal of Human Genetics 89, 82-93.

Yang, J., Lee, S.H., Goddard, M.E. and Visscher, P.M. (2011) GCTA: A Tool for Genome-wide Complex Trait Analysis. The American Journal of Human Genetics 88, 76-82.

Zhou, X. and Stephens, M. (2012) Genome-wide efficient mixed-model analysis for association studies. Nature Genetics 44, 821-824.

example *Example dataset*

#### Description

Example dataset for GMMAT.

#### Format

Contains the following objects:

- pheno a data frame of 400 observations from a cross-sectional study with 5 variables: id, disease, trait, age and sex.
- pheno2 a data frame of 2,000 observations from a longitudinal study with 400 individuals and 5 variables: id, y.repeated, y.trend, time and sex.

GRM a genetic relationship matrix for 400 observations.

<span id="page-3-1"></span><span id="page-3-0"></span>

#### **Description**

Use a glmmkin class object from the null GLMM to perform score tests for association with genotypes in a plink .bed file (binary genotypes), a GDS file .gds, or a plain text file (or compressed .gz or .bz2 file).

#### Usage

```
glmm.score(obj, infile, outfile, BGEN.samplefile = NULL, center = T, select = NULL,
MAF.range = c(1e-7, 0.5), miss.cutoff = 1,
missing.method = "impute2mean", nperbatch = 100, tol = 1e-5,
infile.nrow = NULL, infile.nrow.skip = 0, infile.sep = "\\t",infile.na = "NA", infile.ncol.skip = 1, infile.ncol.print = 1,
infile.header.print = "SNP", is.dosage = FALSE, ncores = 1, verbose = FALSE)
```
- obj a class glmmkin or class glmmkin.multi object, returned by fitting the null GLMM using glmmkin.
- infile the input file name or an object of class SeqVarGDSClass. Note that for plink binary genotype files only the prefix without .bed, .bim or .fam should be used. Only SNP major mode recognized in the binary file. Alternatively, it can be the full name of a BGEN file (including the suffix .bgen), a GDS file (including the suffix .gds), or a plain text file with some delimiters (comma, space, tab or something else), with one row for each SNP and one column for each individual. In that case, SNPs should be coded as numeric values (0/1/2 or dosages allowed, A/C/G/T coding is not recognized). There can be additional rows and columns to skip at the beginning. The order of individuals can be different from obj in the null GLMM (see the argument select). Some compressed files (.gz and .bz2) also allowed. If infile is an object of class SeqVarGDSClass, the .gds file will be closed upon successful completion of the function.

```
outfile the output file name.
```

```
BGEN.samplefile
                 path to the BGEN sample file. Required when the BGEN file does not contain
                 sample identifiers or the select parameter is NULL (default = NULL).
```
- center a logical switch for centering genotypes before tests. If TRUE, genotypes will be centered to have mean 0 before tests, otherwise raw values will be directly used in tests (default = TRUE).
- select an optional vector indicating the order of individuals in infile. If supplied, the length must match the number of individuals in infile (default = NULL). Individuals to be excluded should be coded 0. For example, select =  $c(2,3,1,0)$ means the 1st individual in infile corresponds to the 2nd individual in obj,

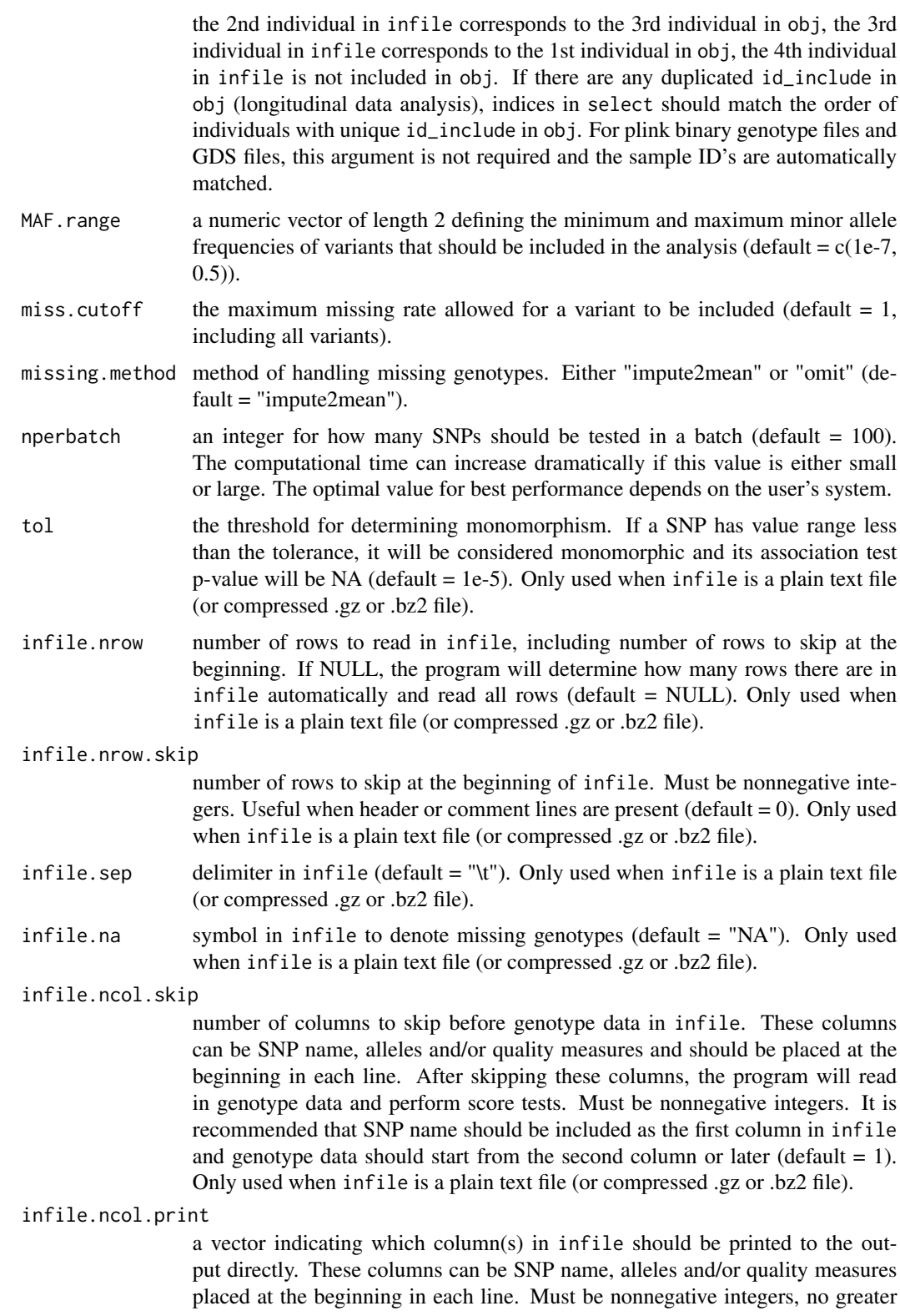

<span id="page-5-0"></span>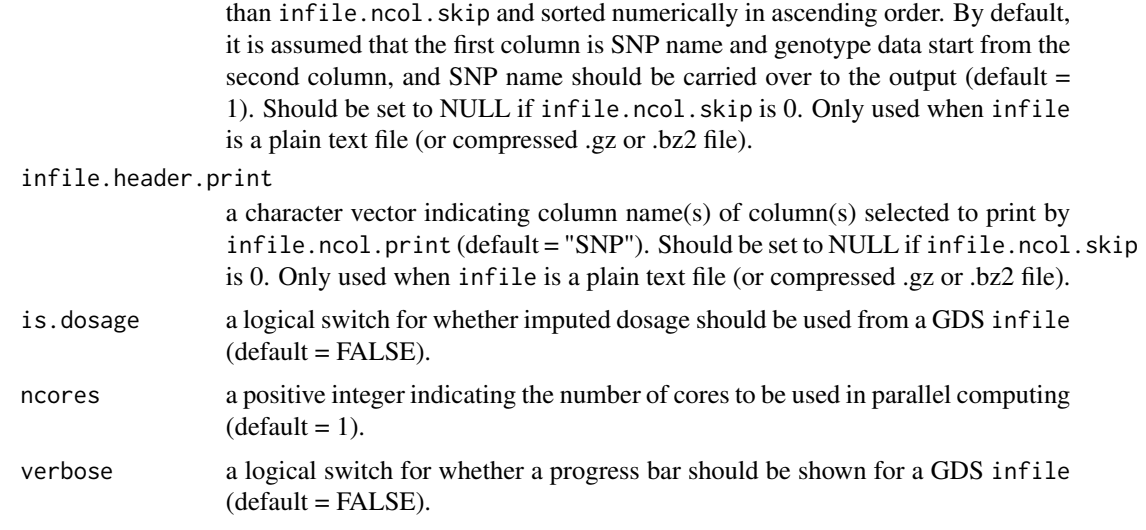

#### Value

NULL if infile is a BGEN file (.bgen) or a GDS file (.gds), otherwise computational time in seconds, excluding I/O time.

#### Author(s)

Han Chen, Duy T. Pham

#### References

Chen, H., Wang, C., Conomos, M.P., Stilp, A.M., Li, Z., Sofer, T., Szpiro, A.A., Chen, W., Brehm, J.M., Celedón, J.C., Redline, S., Papanicolaou, G.J., Thornton, T.A., Laurie, C.C., Rice, K. and Lin, X. (2016) Control forpopulation structure and relatedness for binary traits in genetic association studies via logistic mixed models. The American Journal of Human Genetics 98, 653-666.

#### See Also

[glmmkin](#page-12-1), [glmm.wald](#page-7-1)

# Examples

```
data(example)
attach(example)
model0 <- glmmkin(disease \sim age + sex, data = pheno, kins = GRM, id = "id",
      family = binomial(link = "logit")plinkfiles <- strsplit(system.file("extdata", "geno.bed", package = "GMMAT"),
      ".bed", fixed = TRUE)[[1]]
outfile <- "glmm.score.bed.testoutfile.txt"
glmm.score(model0, infile = plinkfiles, outfile = outfile)
infile <- system.file("extdata", "geno.gds", package = "GMMAT")
outfile <- "glmm.score.gds.testoutfile.txt"
```

```
glmm.score(model0, infile = infile, outfile = outfile)
infile <- system.file("extdata", "geno.txt", package = "GMMAT")
outfile <- "glmm.score.text.testoutfile.txt"
glmm.score(model0, infile = infile, outfile = outfile, infile.nrow.skip = 5,
infile.ncol.skip = 3, infile.ncol.print = 1:3,
infile.header.print = c("SNP", "Allele1", "Allele2"))
infile <- system.file("extdata", "geno.bgen", package = "GMMAT")
samplefile <- system.file("extdata", "geno.sample", package = "GMMAT")
outfile <- "glmm.score.bgen.testoutfile.txt"
glmm.score(model0, infile = infile, BGEN.samplefile = samplefile, outfile = outfile)
unlink(paste0("glmm.score.", c("bed", "gds", "text","bgen"), ".testoutfile.txt"))
```
glmm.score.meta *Performing meta-analysis for GLMM based score test results*

# Description

Use output files from GLMM based score tests to perform meta-analysis.

#### Usage

```
glmm.score.meta(files, outfile, SNP = rep("SNP", length(files)),
A1 = rep("A1", length(files)), A2 = rep("A2", length(files)))
```
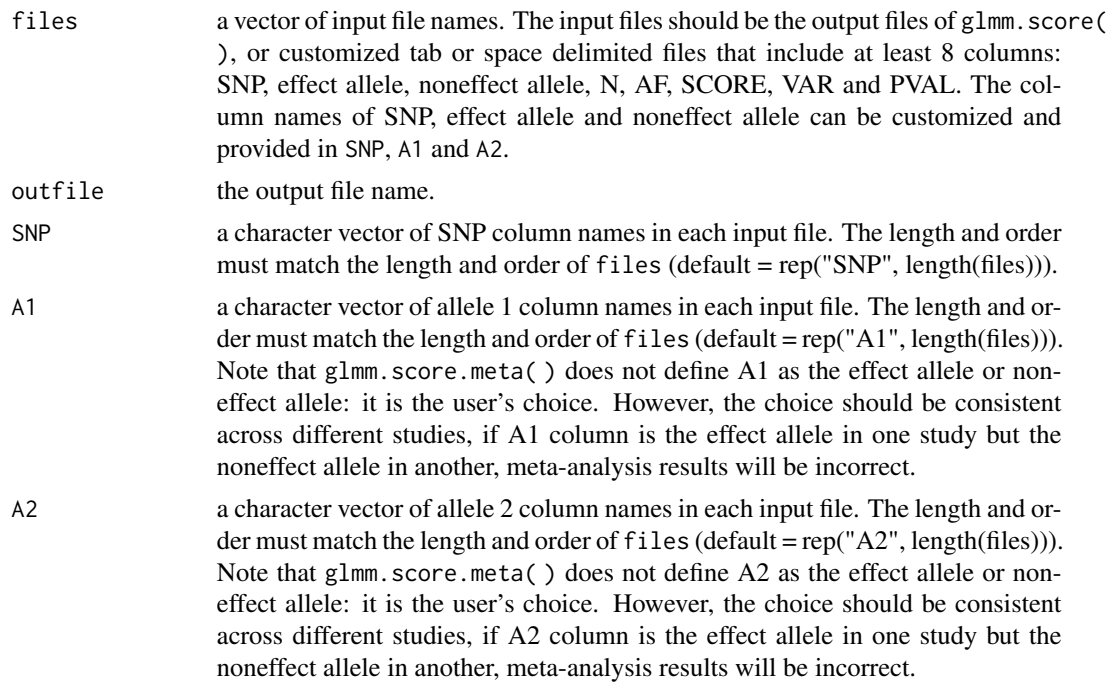

### <span id="page-7-0"></span>Value

a data frame containing the following:

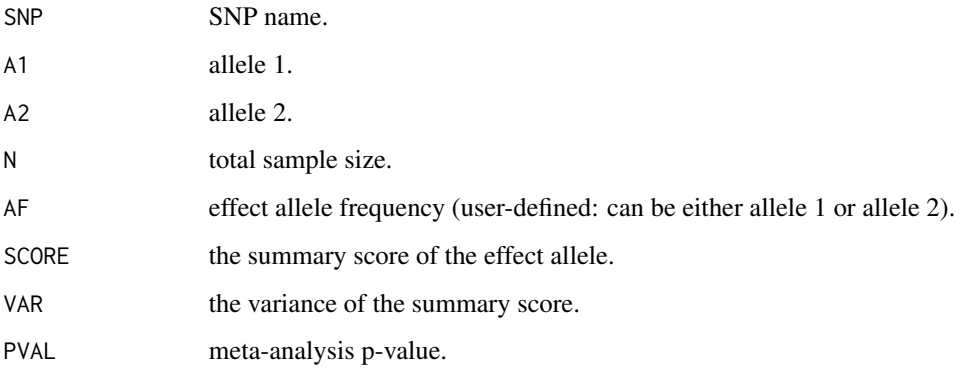

### Author(s)

Han Chen

# See Also

[glmm.score](#page-3-1)

# Examples

```
infile1 <- system.file("extdata", "meta1.txt", package = "GMMAT")
infile2 <- system.file("extdata", "meta2.txt", package = "GMMAT")
infile3 <- system.file("extdata", "meta3.txt", package = "GMMAT")
outfile <- "glmm.score.meta.testoutfile.txt"
glmm.score.meta(files = c(infile1, infile2, infile3), outfile = outfile,
SNP = rep("SNP", 3), A1 = rep("A1", 3), A2 = rep("A2", 3))unlink(outfile)
```
<span id="page-7-1"></span>glmm.wald *Performing GLMM based Wald tests*

# Description

Fit a GLMM under the alternative hypothesis to perform Wald tests for association with genotypes in a plink .bed file (binary genotypes), a GDS file .gds, or a plain text file (or compressed .gz or .bz2 file).

# <span id="page-8-0"></span>glmm.wald 9

#### Usage

```
glmm.wald(fixed, data = parent.frame(), kins = NULL, id, random.slope = NULL,
groups = NULL, family = binomial(link = "logit"), infile, snps,
method = "REML", method.optim = "AI", maxiter = 500, tol = 1e-5,
taumin = 1e-5, taumax = 1e5, tauregion = 10, center = T,
select = NULL, missing.method = "impute2mean", infile.nrow = NULL,
infile.nrow.skip = 0, infile.sep = "\\t", infile.na = "NA",snp.col = 1, infile.ncol.skip = 1, infile.ncol.print = 1,
infile.header.print = "SNP", is.dosage = FALSE, verbose = FALSE, ...)
```
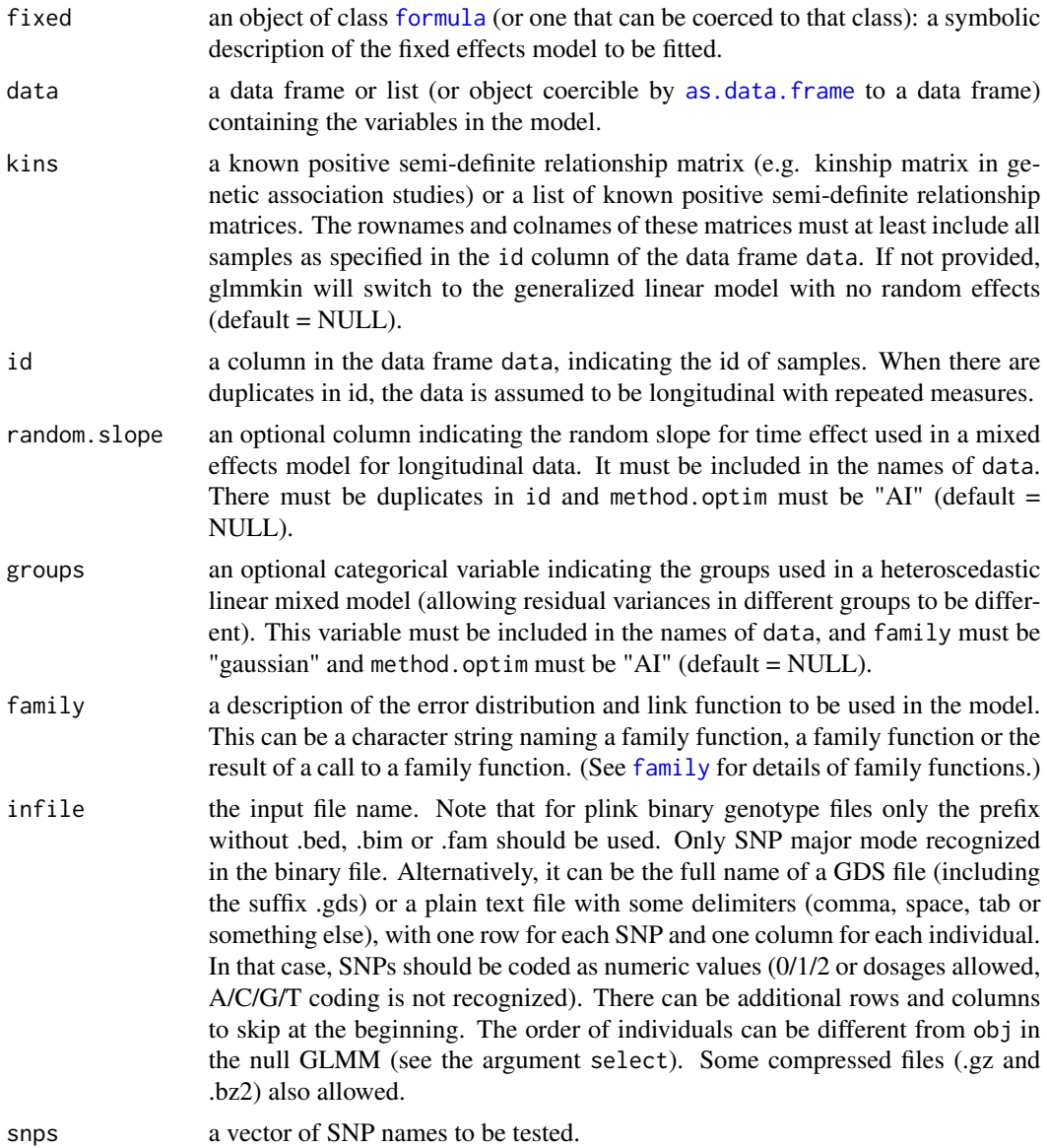

<span id="page-9-0"></span>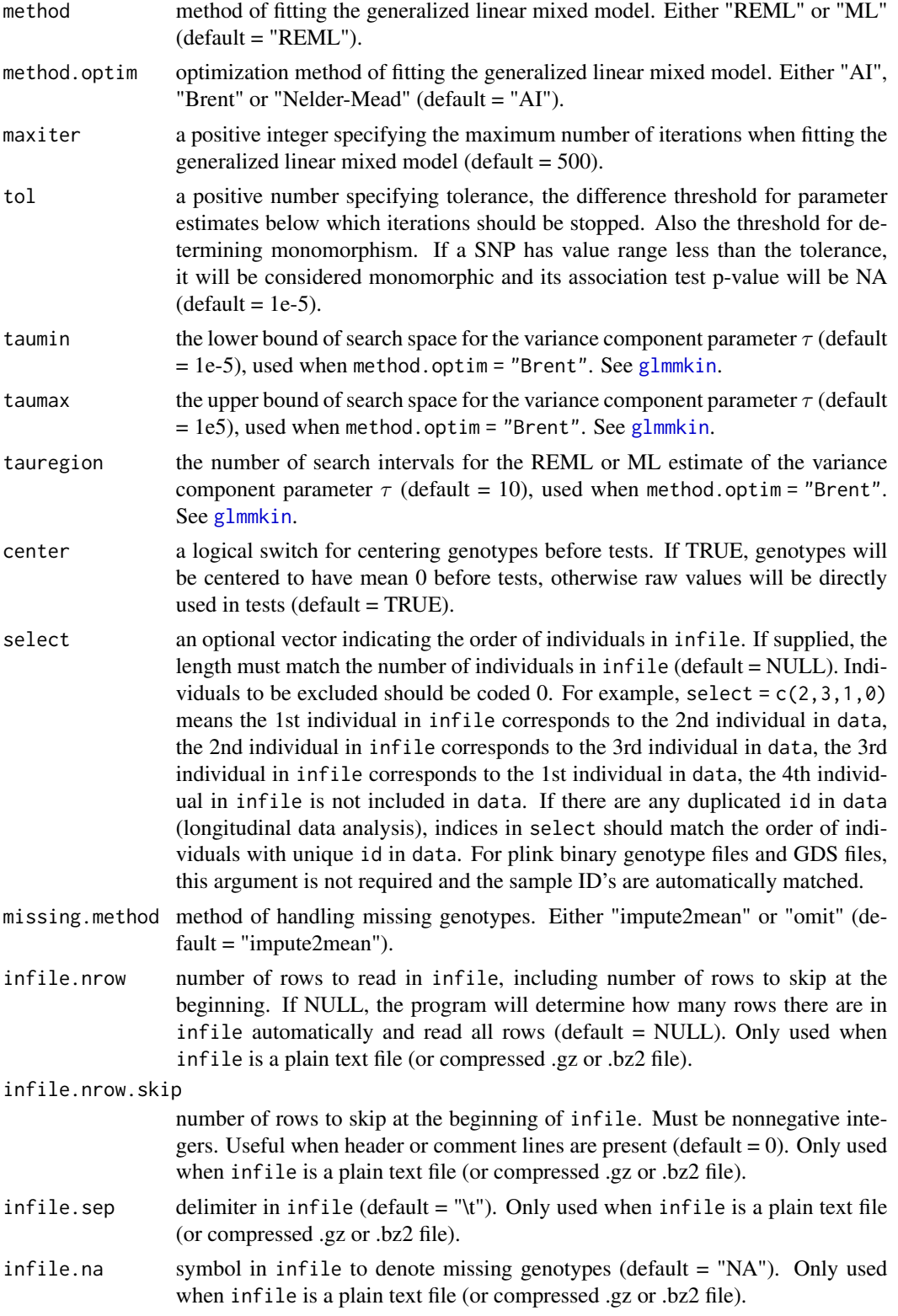

<span id="page-10-0"></span>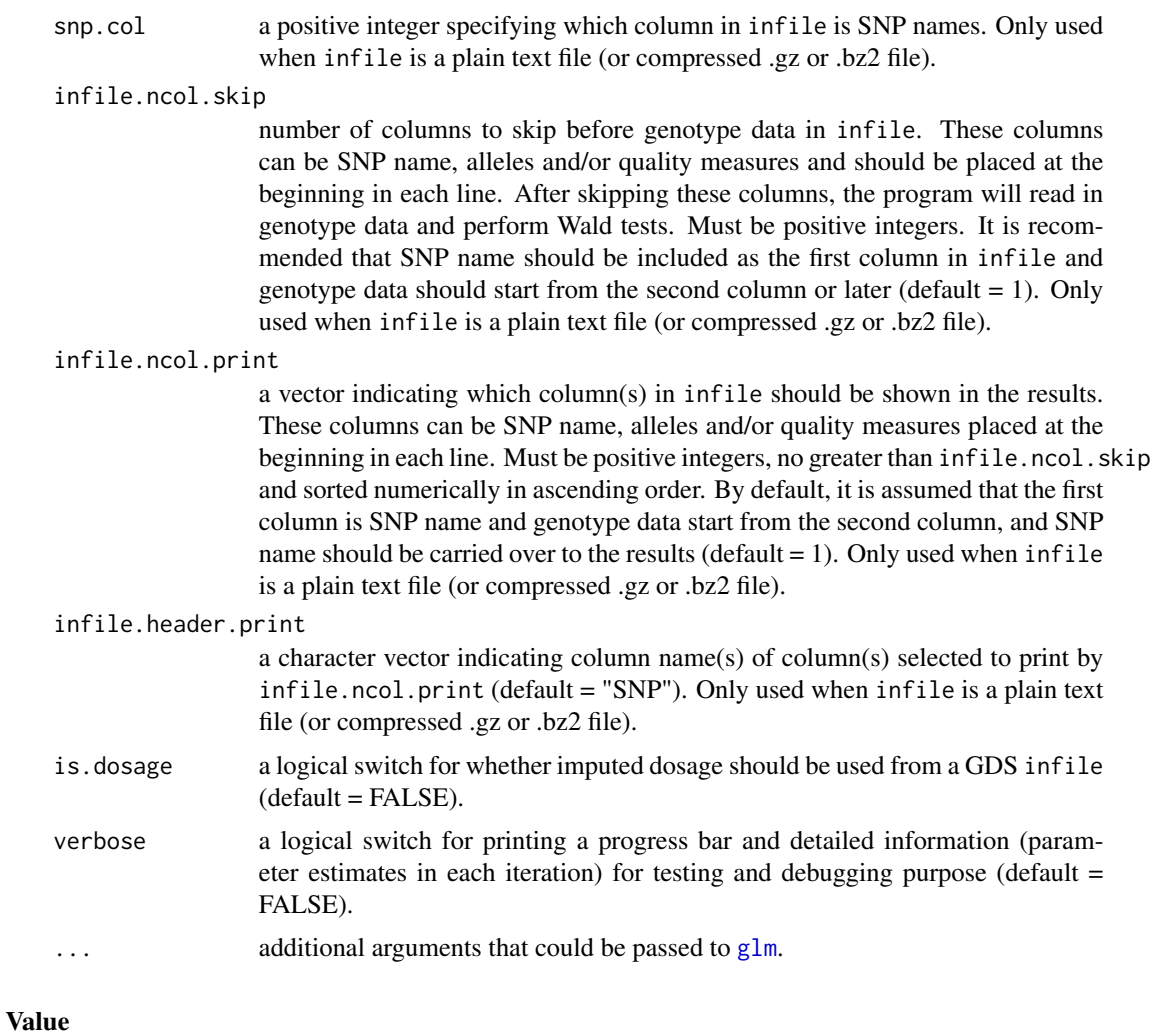

if infile is a plain text file, a data frame containing variables included in infile.header.print and the following:

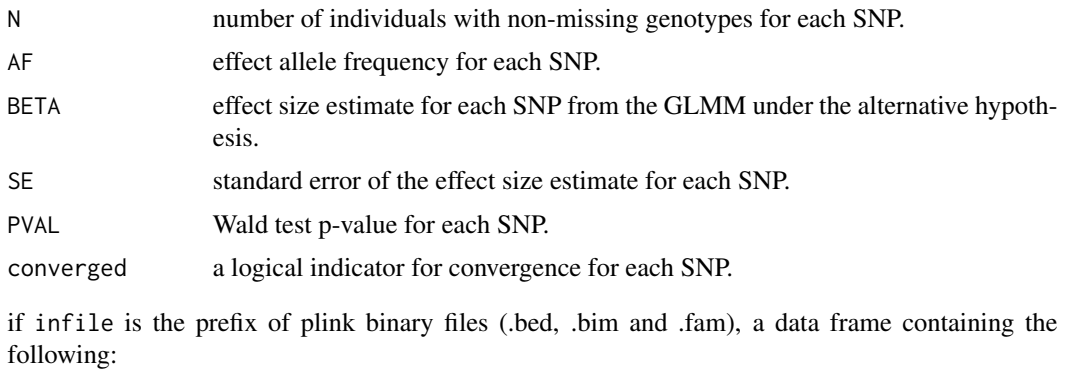

CHR Chromosome, copied from .bim file.

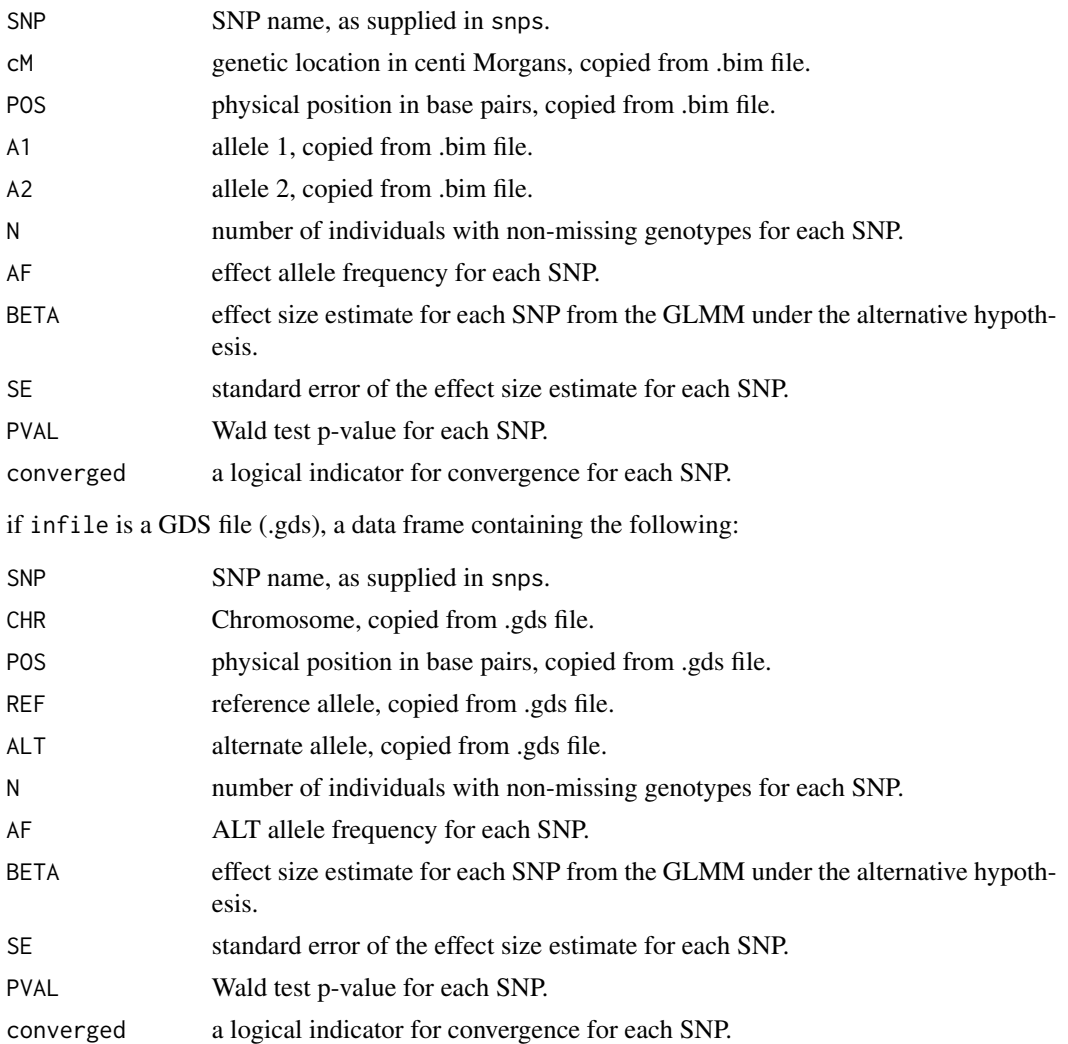

# Author(s)

Han Chen, Matthew P. Conomos

## References

Brent, R.P. (1973) "Chapter 4: An Algorithm with Guaranteed Convergence for Finding a Zero of a Function", Algorithms for Minimization without Derivatives, Englewood Cliffs, NJ: Prentice-Hall, ISBN 0-13-022335-2.

Breslow, N.E. and Clayton, D.G. (1993) Approximate Inference in Generalized Linear Mixed Models. Journal of the American Statistical Association 88, 9-25.

Chen, H., Wang, C., Conomos, M.P., Stilp, A.M., Li, Z., Sofer, T., Szpiro, A.A., Chen, W., Brehm, J.M., Celedón, J.C., Redline, S., Papanicolaou, G.J., Thornton, T.A., Laurie, C.C., Rice, K. and Lin, X. (2016) Control forpopulation structure and relatedness for binary traits in genetic association studies via logistic mixed models. The American Journal of Human Genetics 98, 653-666.

#### <span id="page-12-0"></span>glmmkin and the state of the state of the state of the state of the state of the state of the state of the state of the state of the state of the state of the state of the state of the state of the state of the state of th

Gilmour, A.R., Thompson, R. and Cullis, B.R. (1995) Average Information REML: An Efficient Algorithm for Variance Parameter Estimation in Linear Mixed Models. Biometrics 51, 1440-1450.

Nelder, J.A. and Mead, R. (1965) A simplex algorithm for function minimization. Computer Journal 7, 308-313.

Yang, J., Lee, S.H., Goddard, M.E. and Visscher, P.M. (2011) GCTA: A Tool for Genome-wide Complex Trait Analysis. The American Journal of Human Genetics 88, 76-82.

Zhou, X. and Stephens, M. (2012) Genome-wide efficient mixed-model analysis for association studies. Nature Genetics 44, 821-824.

#### See Also

[glmmkin](#page-12-1), [glmm.score](#page-3-1)

#### Examples

```
data(example)
attach(example)
snps <- c("SNP10", "SNP25", "SNP1", "SNP0")
plinkfiles <- strsplit(system.file("extdata", "geno.bed", package = "GMMAT"),
       ".bed", fixed = TRUE [[1]]
glmm.wald(disease \sim age + sex, data = pheno, kins = GRM, id = "id",
family = binomial(link = "logit"), infile = plinkfiles, snps = snps)
infile <- system.file("extdata", "geno.gds", package = "GMMAT")
glmm.wald(disease \sim age + sex, data = pheno, kins = GRM, id = "id",
family = binomial(link = "logit"), infile = infile, snps = snps)
infile <- system.file("extdata", "geno.txt", package = "GMMAT")
glmm.wald(disease \sim age + sex, data = pheno, kins = GRM, id = "id",
family = binomial(link = "logit"), infile = infile, snps = snps,
infile.nrow.skip = 5, infile.ncol.skip = 3, infile.ncol.print = 1:3,
infile.header.print = c("SNP", "Allele1", "Allele2"))
```
<span id="page-12-1"></span>glmmkin *Fit generalized linear mixed model with known relationship matrices*

#### Description

Fit a generalized linear mixed model with a random intercept, or a random intercept and an optional random slope of time effect for longitudinal data. The covariance matrix of the random intercept is proportional to a known relationship matrix (e.g. kinship matrix in genetic association studies). Alternatively, it can be a variance components model with multiple random effects, and each component has a known relationship matrix.

# <span id="page-13-0"></span>Usage

```
glmmkin(fixed, data = parent.frame(), kins = NULL, id, random.slope = NULL,
groups = NULL, family = binomial(link = "logit"), method = "REML",
method.optim = "AI", maxiter = 500, tol = 1e-5, taumin = 1e-5,
taumax = 1e5, tauregion = 10, verbose = FALSE, ...)
```
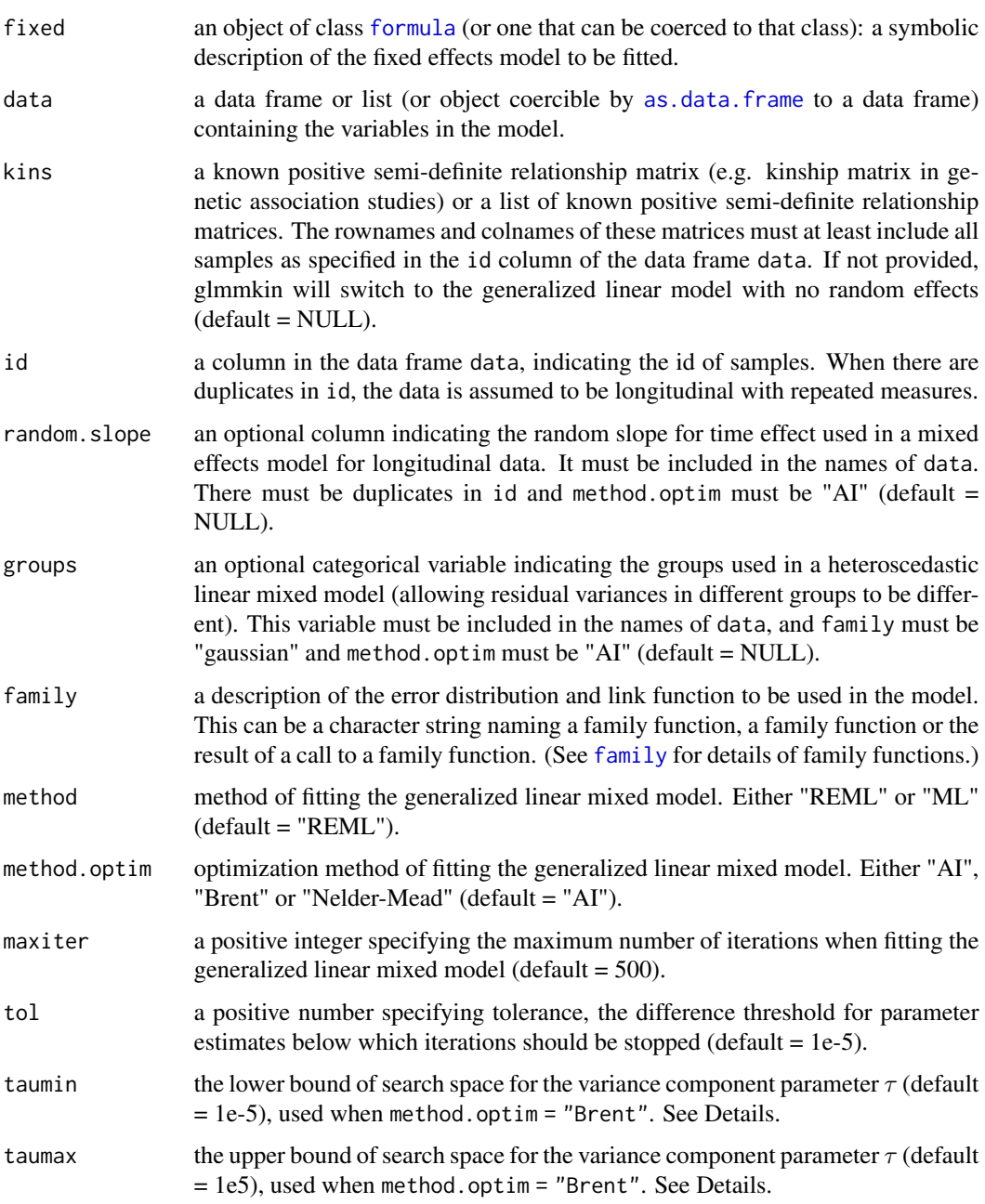

#### <span id="page-14-0"></span>glmmkin to the state of the state of the state of the state of the state of the state of the state of the state of the state of the state of the state of the state of the state of the state of the state of the state of the

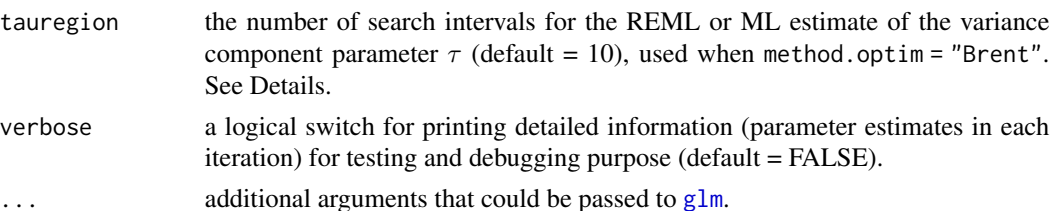

#### Details

Generalized linear mixed models (GLMM) are fitted using the penalized quasi-likelihood (PQL) method proposed by Breslow and Clayton (1993). Generally, fitting a GLMM is computationally expensive, and by default we use the Average Information REML algorithm (Gilmour, Thompson and Cullis, 1995; Yang et al., 2011) to fit the model. If only one relationship matrix is specified (kins is a matrix), iterations may be accelerated using the algorithm proposed by Zhou and Stephens (2012) for linear mixed models. An eigendecomposition is performed in each outer iteration and the estimate of the variance component parameter  $\tau$  is obtained by maximizing the profiled log restricted likelihood (or likelihood) in a search space from taumin to taumax, equally divided into tauregion intervals on the log scale, using Brent's method (1973). If kins is a list of matrices and method = "Nelder-Mead", iterations are performed as a multi-dimensional maximization problem solved by Nelder and Mead's method (1965). It can be very slow, and we do not recommend using this method unless the likelihood function is badly behaved. Both Brent's method and Nelder and Mead's method are derivative-free. When the Average Information REML algorithm fails to converge, a warning message is given and the algorithm is default to derivative-free approaches: Brent's method if only one relationship matrix is specified, Nelder and Mead's method if more than one relationship matrix is specified.

For longitudinal data (with duplicated id), two types of models can be applied: random intercept only models, and random intercept and random slope models. The random intercept only model is appropriate for analyzing repeated measures with no time trends, and observations for the same individual are assumed to be exchangeable. The random intercept and random slope model is appropriate for analyzing longitudinal data with individual-specific time trends (therefore, a random slope for time effect). Typically, the time effect should be included in the model as a fixed effect covariate as well. Covariances of the random intercept and the random slope are estimated.

For multiple phenotype analysis, [formula](#page-0-0) recognized by  $\text{lm}$  $\text{lm}$  $\text{lm}$ , such as cbind(y1,y2,y3) ~ x1 + x2, can be used in fixed as fixed effects. For each matrix in kins, variance components corresponding to each phenotype, as well as their covariance components, will be estimated. Currently, family must be "gaussian" and method.optim must be "AI".

### Value

theta a vector or a list of variance component parameter estimates. See below.

For cross-sectional data, if kins is not provided (unrelated individuals), theta is the dispersion parameter estimate from the generalized linear model; if kins is a matrix and groups is not provided, theta is a length 2 vector, with the ta $[1]$ being the dispersion parameter estimate and theta[2] being the variance component parameter estimate for kins; if kins is a list and groups is not provided, theta is a length  $1 + \text{length}(kins)$  vector, with theta[1] being the dispersion parameter estimate and theta[2:(1 + length(kins))] being the variance component parameter estimates, corresponding to the order of matrices in the list kins; if kins is a matrix and groups is provided (a heteroscedastic linear mixed model with n. groups residual variance groups), the tais a length  $1 + n$ . groups vector, with theta[1:n.groups] being the residual variance estimates for each group and theta[1 + n.groups] being the variance component parameter estimate for kins; if kins is a list and groups is provided (a heteroscedastic linear mixed model with n.groups residual variance groups), theta is a length length(kins) + n.groups vector, with theta[1:n.groups] being the residual variance estimates for each group and the ta $[(1 + n.groups):(length(kins))$ + n.groups)] being the variance component parameter estimates, corresponding to the order of matrices in the list kins.

For longitudinal data (with duplicated id) in a random intercept only model, if kins is not provided (unrelated individuals) and groups is not provided, theta is a length 2 vector, with theta[1] being the dispersion parameter estimate and theta[2] being the variance component parameter estimate for the random individual effects; if kins is a matrix and groups is not provided, theta is a length 3 vector, with theta[1] being the dispersion parameter estimate, theta[2] being the variance component parameter estimate for the random individual effects attributable to relatedness from kins, and theta[3] being the variance component parameter estimate for the random individual effects not attributable to relatedness from kins; if kins is a list and groups is not provided, theta is a length 2 + length(kins) vector, with theta[1] being the dispersion parameter estimate, theta[2: $(1 + \text{length}(kins))$ ] being the variance component parameter estimates for the random individual effects attributable to relatedness from kins, corresponding to the order of matrices in the list kins, and theta[2 + length(kins)] being the variance component parameter estimate for the random individual effects not attributable to relatedness from kins; if kins is not provided (unrelated individuals) and groups is provided (a heteroscedastic linear mixed model with n.groups residual variance groups), theta is a length 1 + n.groups vector, with theta[1:n.groups] being the residual variance estimates for each group and theta[1 + n.groups] being the variance component parameter estimate for the random individual effects; if kins is a matrix and groups is provided (a heteroscedastic linear mixed model with n.groups residual variance groups), theta is a length 2 + n.groups vector, with theta[1:n.groups] being the residual variance estimates for each group, theta[1 + n.groups] being the variance component parameter estimate for the random individual effects attributable to relatedness from kins, and theta[2 + n.groups] being the variance component parameter estimate for the random individual effects not attributable to relatedness from kins; if kins is a list and groups is provided (a heteroscedastic linear mixed model with n.groups residual variance groups), theta is a length 1 + length(kins) + n.groups vector, with theta[1:n.groups] being the residual variance estimates for each group, theta[ $(1 + n.groups)$ : (length(kins) + n.groups)] being the variance component parameter estimates for the random individual effects attributable to relatedness from kins, corresponding to the order of matrices in the list kins, and theta $[1 + \text{length}(kins) + n.groups]$ being the variance component parameter estimate for the random individual effects not attributable to relatedness from kins.

For longitudinal data (with duplicated id) in a random intercept and random

slope (for time effect) model, if kins is not provided (unrelated individuals) and groups is not provided, theta is a length 4 vector, with theta[1] being the dispersion parameter estimate, theta[2] being the variance component parameter estimate for the random individual effects of the intercept, theta[3] being the covariance estimate for the random individual effects of the intercept and the random individual effects of the time slope, and theta[4] being the variance component parameter estimate for the random individual effects of the time slope; if kins is a matrix and groups is not provided, theta is a length 7 vector, with theta[1] being the dispersion parameter estimate, theta[2] being the variance component parameter estimate for the random individual effects of the intercept attributable to relatedness from kins, theta[3] being the variance component parameter estimate for the random individual effects of the intercept not attributable to relatedness from kins, theta[4] being the covariance estimate for the random individual effects of the intercept and the random individual effects of the time slope attributable to relatedness from kins, theta[5] being the covariance estimate for the random individual effects of the intercept and the random individual effects of the time slope not attributable to relatedness from kins, theta[6] being the variance component parameter estimate for the random individual effects of the time slope attributable to relatedness from kins, and theta[7] being the variance component parameter estimate for the random individual effects of the time slope not attributable to relatedness from kins; if kins is a list and groups is not provided, theta is a length  $4 + 3 *$  length(kins) vector, with theta[1] being the dispersion parameter estimate, theta[2:(1 + length(kins))] being the variance component parameter estimates for the random individual effects of the intercept attributable to relatedness from kins, corresponding to the order of matrices in the list kins, theta[2 + length(kins)] being the variance component parameter estimate for the random individual effects of the intercept not attributable to relatedness from kins, theta[(3 + length(kins)):(2  $+ 2 \times \text{length}(kins))$ ] being the covariance estimates for the random individual effects of the intercept and the random individual effects of the time slope attributable to relatedness from kins, corresponding to the order of matrices in the list kins, theta[3 + 2  $\star$  length(kins)] being the covariance estimate for the random individual effects of the intercept and the random individual effects of the time slope not attributable to relatedness from kins, theta[ $(4 + 2 \times$ length(kins)):  $(3 + 3 * length(kins))]$  being the variance component parameter estimates for the random individual effects of the time slope attributable to relatedness from kins, corresponding to the order of matrices in the list kins, theta[ $4 + 3 \times$  length(kins)] being the variance component parameter estimate for the random individual effects of the time slope not attributable to relatedness from kins; if kins is not provided (unrelated individuals) and groups is provided (a heteroscedastic linear mixed model with n.groups residual variance groups), theta is a length  $3 + n$ . groups vector, with theta[1:n.groups] being the residual variance estimates for each group, theta[1 + n.groups] being the variance component parameter estimate for the random individual effects of the intercept, theta[2 + n.groups] being the covariance estimate for the random individual effect of the intercept and the random individual effects of the time slope, and theta[3 + n.groups] being the variance component parameter estimate for the random individual effects of the time slope; if kins is a matrix and groups is provided (a heteroscedastic linear mixed model with n.groups residual variance groups), theta is a length  $6 + n$  groups vector, with theta[1:n.groups] being the residual variance estimates for each group, theta[1 + n.groups] being the variance component parameter estimate for the random individual effects of the intercept attributable to relatedness from kins, theta[2 + n.groups] being the variance component parameter estimate for the random individual effects of the intercept not attributable to relatedness from kins, theta[ $3 + n$  groups] being the covariance estimate for the random individual effects of the intercept and the random individual effects of the time slope attributable to relatedness from kins, theta[4 + n.groups] being the covariance estimate for the random individual effects of the intercept and the random individual effects of the time slope not attributable to relatedness from kins, theta[5 + n.groups] being the variance component parameter estimate for the random individual effects of the time slope attributable to relatedness from kins, and theta[6 + n.groups] being the variance component parameter estimate for the random individual effects of the time slope not attributable to relatedness from kins; if kins is a list and groups is provided (a heteroscedastic linear mixed model with n.groups residual variance groups), the tais a length  $3 + 3 \times$  $length(kins) + n$ . groups vector, with the ta $[1:n]$  groups being the residual variance estimates for each group, theta[ $(1 + n.groups)$ :  $(length(kins) +$ n.groups)] being the variance component parameter estimates for the random individual effects of the intercept attributable to relatedness from kins, corresponding to the order of matrices in the list kins, theta[1 + length(kins) + n.groups] being the variance component parameter estimate for the random individual effects of the intercept not attributable to relatedness from kins, theta[ $(2 + length(kins) + n.groups)$ : $(1 + 2 * length(kins) + n.groups)$ ] being the covariance estimates for the random individual effects of the intercept and the random individual effects of the time slope attributable to relatedness from kins, corresponding to the order of matrices in the list kins, theta[2 + 2 \* length(kins) + n.groups] being the covariance estimate for the random individual effects of the intercept and the random individual effects of the time slope not attributable to relatedness from kins, theta[ $(3 + 2 \times \text{length}(kins))$ ] + n.groups):(2 + 3 \* length(kins) + n.groups)] being the variance component parameter estimates for the random individual effects of the time slope attributable to relatedness from kins, corresponding to the order of matrices in the list kins, and theta[3 + 3  $\star$  length(kins) + n.groups] being the variance component parameter estimate for the random individual effects of the time slope not attributable to relatedness from kins.

For multiple phenotype analysis, theta is a list of variance-covariance matrices. If kins is not provided (unrelated individuals), theta is an n.pheno by n.pheno variance-covariance matrix for the residuals of the multiple phenotypes from the linear model; if kins is a matrix and groups is not provided, theta is a length 2 list, with theta[[1]] being the variance-covariance matrix for the residuals and theta[[2]] being the variance-covariance matrix for kins; if kins is a list and groups is not provided, theta is a length 1 + length(kins) list, with theta[[1]] being the variance-covariance matrix for the residuals and theta[[2]] to theta[[1 + length(kins)]] being the

<span id="page-18-0"></span>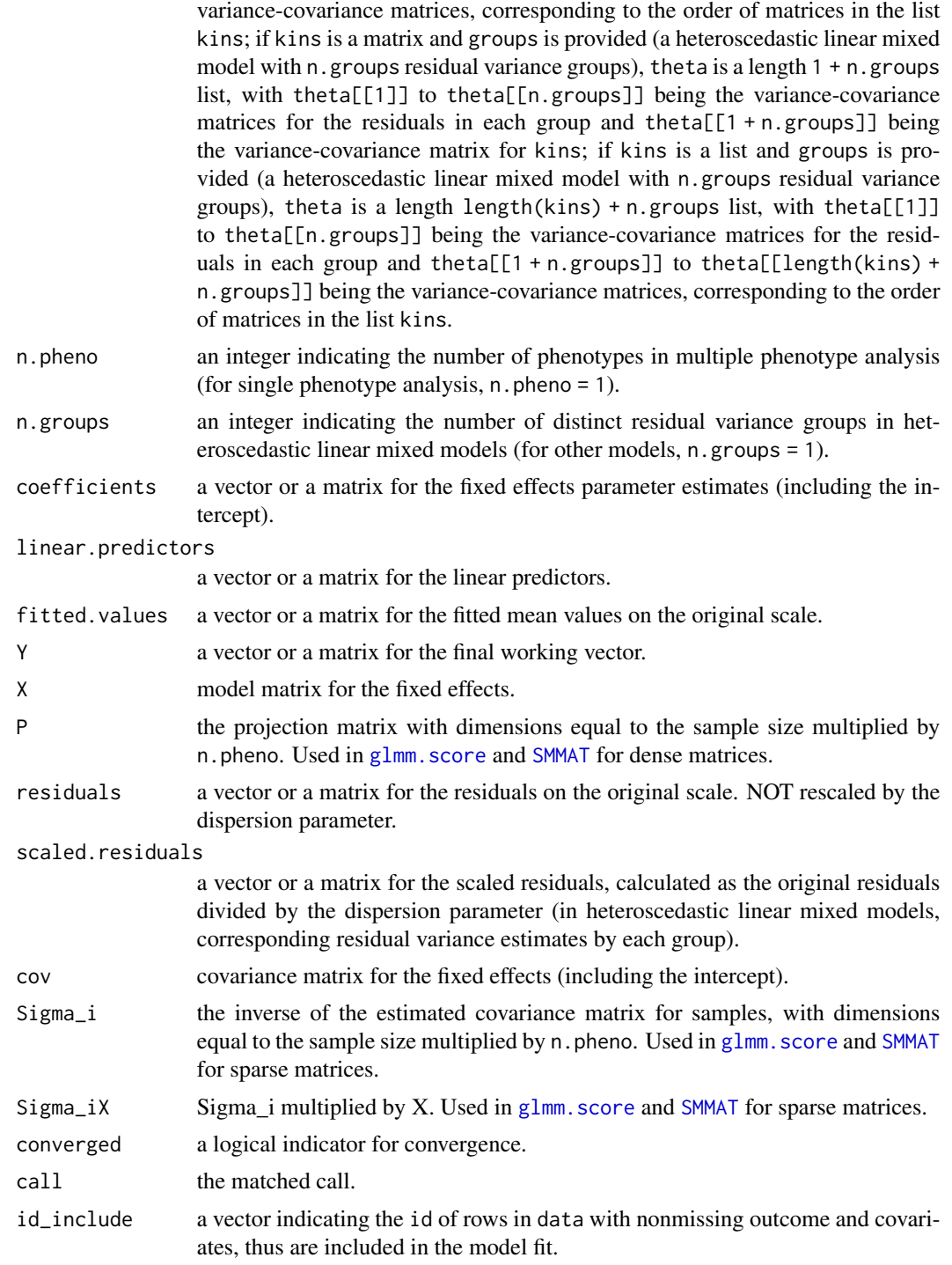

# Author(s)

Han Chen, Matthew P. Conomos

#### <span id="page-19-0"></span>References

Brent, R.P. (1973) "Chapter 4: An Algorithm with Guaranteed Convergence for Finding a Zero of a Function", Algorithms for Minimization without Derivatives, Englewood Cliffs, NJ: Prentice-Hall, ISBN 0-13-022335-2.

Breslow, N.E. and Clayton, D.G. (1993) Approximate Inference in Generalized Linear Mixed Models. Journal of the American Statistical Association 88, 9-25.

Chen, H., Wang, C., Conomos, M.P., Stilp, A.M., Li, Z., Sofer, T., Szpiro, A.A., Chen, W., Brehm, J.M., Celedón, J.C., Redline, S., Papanicolaou, G.J., Thornton, T.A., Laurie, C.C., Rice, K. and Lin, X. (2016) Control for population structure and relatedness for binary traits in genetic association studies via logistic mixed models. The American Journal of Human Genetics 98, 653-666.

Gilmour, A.R., Thompson, R. and Cullis, B.R. (1995) Average Information REML: An Efficient Algorithm for Variance Parameter Estimation in Linear Mixed Models. Biometrics 51, 1440-1450.

Nelder, J.A. and Mead, R. (1965) A simplex algorithm for function minimization. Computer Journal 7, 308-313.

Yang, J., Lee, S.H., Goddard, M.E. and Visscher, P.M. (2011) GCTA: A Tool for Genome-wide Complex Trait Analysis. The American Journal of Human Genetics 88, 76-82.

Zhou, X. and Stephens, M. (2012) Genome-wide efficient mixed-model analysis for association studies. Nature Genetics 44, 821-824.

#### Examples

```
data(example)
attach(example)
model0 <- glmmkin(disease \sim age + sex, data = pheno, kins = GRM, id = "id",
       family = binomial(link = "logit"))
model0$theta
model0$coefficients
model0$cov
model1 <- glmmkin(y(repeated \sim sex, data = pheno2, kins = GRM, id = "id",family = gaussian(line = "identity")model1$theta
model1$coefficients
model1$cov
model2 \leq glmmkin(y.trend \leq sex + time, data = pheno2, kins = GRM, id = "id",
       random.slope = "time", family = gaussian(link = "identity"))
model2$theta
model2$coefficients
model2$cov
```
<span id="page-19-1"></span>SMMAT *Variant Set Mixed Model Association Tests (SMMAT)*

#### $SMMAT$  21

#### Description

Variant Set Mixed Model Association Tests (SMMAT-B, SMMAT-S, SMMAT-O and SMMAT-E) for multiple user-defined test units and a null generalized linear mixed model. SMMAT.prep and SMMAT.lowmem are the two-step low-memory version of SMMAT. SMMAT.lowmem takes the returned R object from SMMAT.prep and uses less memory (if the returned R object from SMMAT.prep is saved to an R data file, the R session is terminated, and this R object is loaded into a new R session for running SMMAT.lowmem), especially when group.file contains only a subset of variants from geno.file.

#### Usage

```
SMMAT(null.obj, geno.file, group.file, group.file.sep = "\t",
meta.file.prefix = NULL, MAF.range = c(1e-7, 0.5),
MAF.weights.beta = c(1, 25), miss.cutoff = 1,
missing.method = "impute2mean", method = "davies",
tests = "E", rho = c(0, 0.1^2, 0.2^2, 0.3^2, 0.4^2,
0.5^2, 0.5, 1), use.minor.allele = FALSE,
auto.flip = FALSE, Garbage.Collection = FALSE,
is.dosage = FALSE, ncores = 1, verbose = FALSE)
SMMAT.prep(null.obj, geno.file, group.file, group.file.sep = "\t",
auto.flip = FALSE)
SMMAT.lowmem(SMMAT.prep.obj, geno.file = NULL, meta.file.prefix = NULL,
       MAF.range = c(1e-7, 0.5), MAF.weights.beta = c(1, 25),
miss.cutoff = 1, missing.method = "impute2mean",
method = "davies", tests = "E", rho = c(0, 0.1^2),
0.2^2, 0.3^2, 0.4^2, 0.5^2, 0.5, 1),
use.minor.allele = FALSE, Garbage.Collection = FALSE,
is.dosage = FALSE, ncores = 1, verbose = FALSE)
```
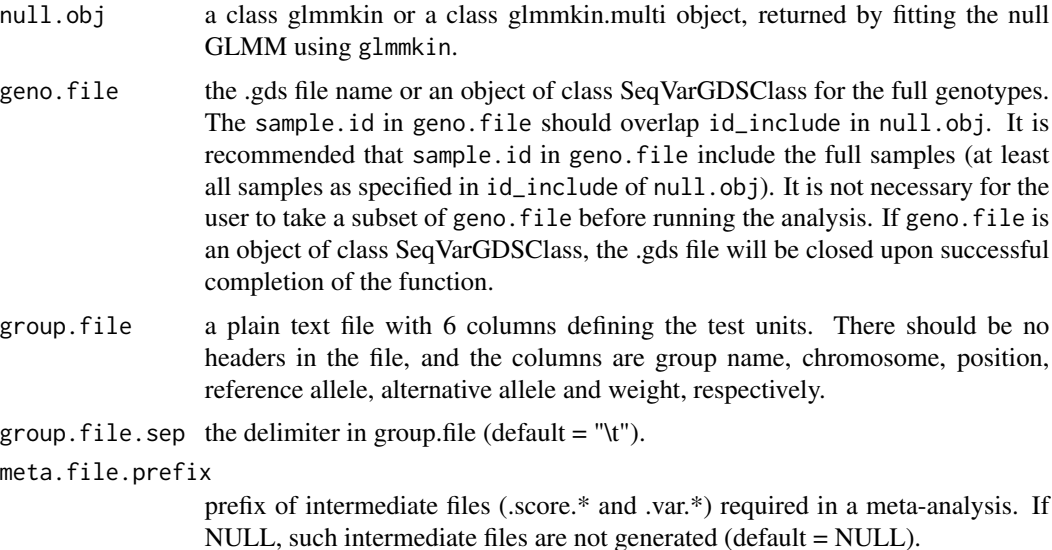

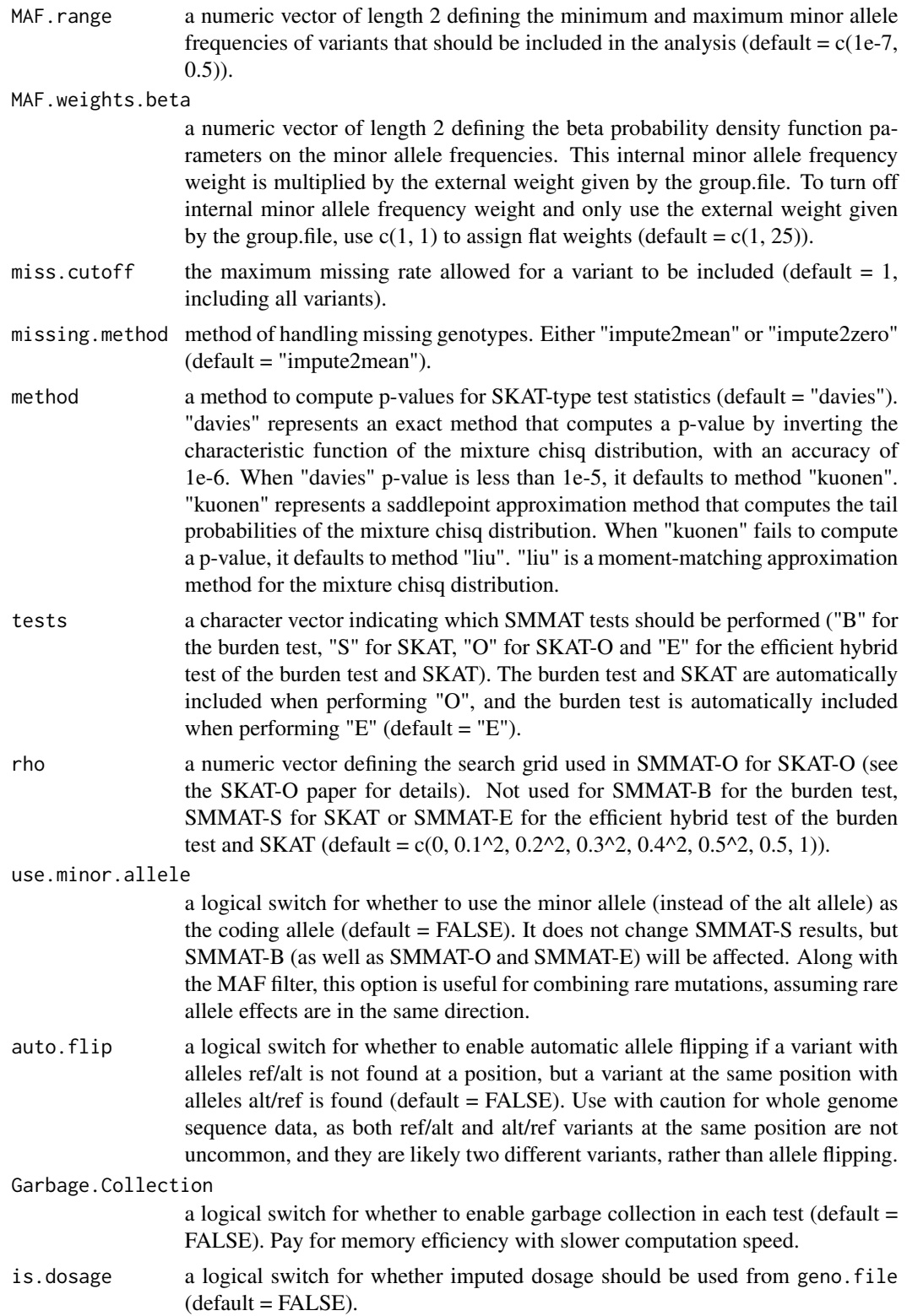

#### $SMMAT$  23

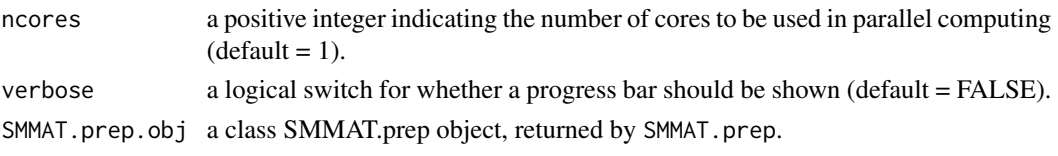

# Value

SMMAT and SMMAT.lowmem return a data frame with the following components:

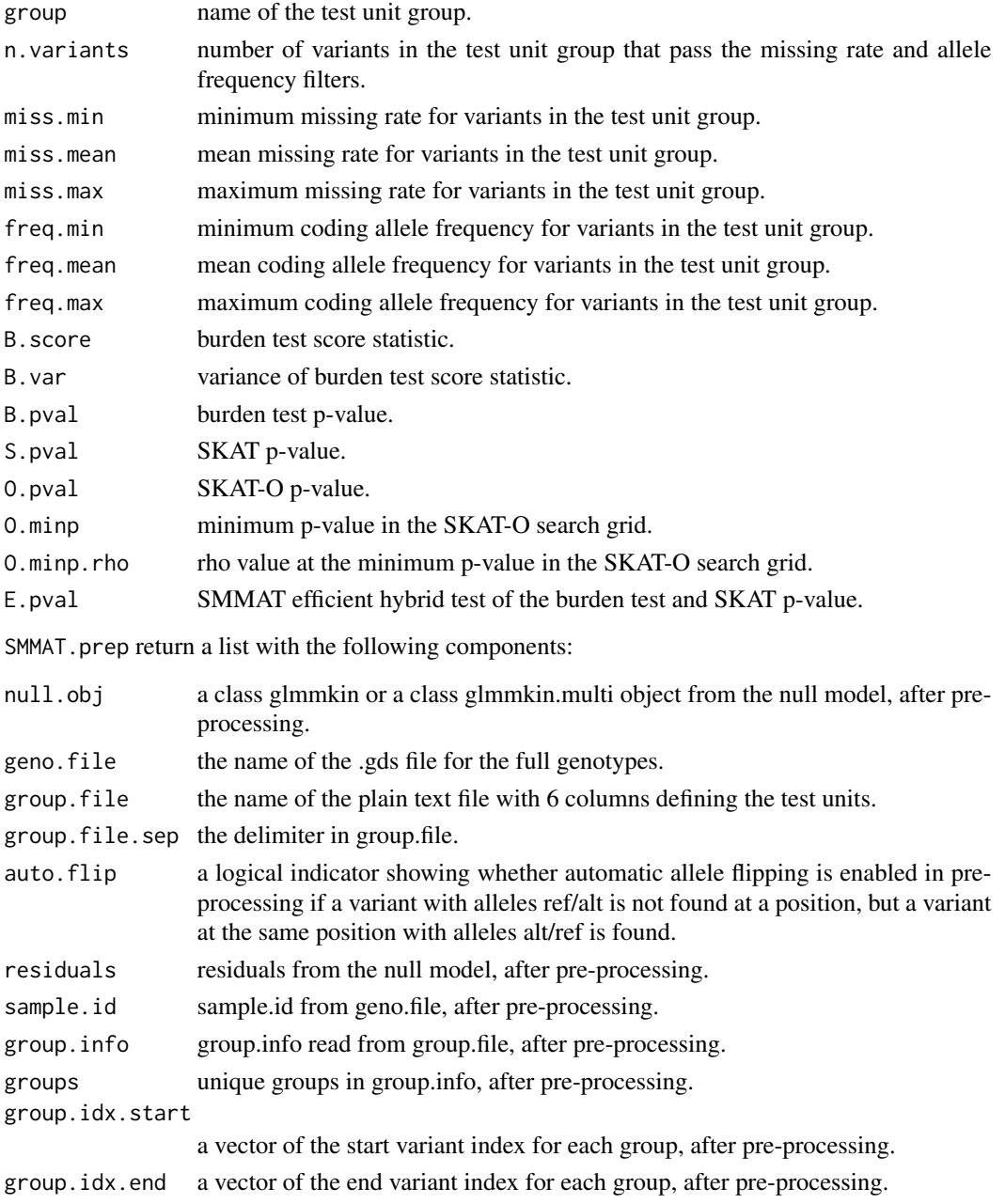

#### <span id="page-23-0"></span>Author(s)

Han Chen

# References

Wu, M.C., Lee, S., Cai, T., Li, Y., Boehnke, M., Lin, X. (2011) Rare-variant association testing for sequencing data with the sequence kernel association test. The American Journal of Human Genetics 89, 82-93.

Lee, S., Wu, M.C., Lin, X. (2012) Optimal tests for rare variant effects in sequencing association studies. Biostatistics 13, 762-775.

Sun, J., Zheng, Y., Hsu, L. (2013) A unified mixed-effects model for rare-variant association in sequencing studies. Genetic Epidemiology 37, 334-344.

Chen, H., Huffman, J.E., Brody, J.A., Wang, C., Lee, S., Li, Z., Gogarten, S.M., Sofer, T., Bielak, L.F., Bis, J.C., et al. (2019) Efficient variant set mixed model association tests for continuous and binary traits in large-scale whole-genome sequencing studies. The American Journal of Human Genetics 104, 260-274.

## See Also

[glmmkin](#page-12-1), [SMMAT.meta](#page-24-1)

#### Examples

```
data(example)
attach(example)
model0 <- glmmkin(disease \sim age + sex, data = pheno, kins = GRM, id = "id",
       family = binomial(link = "logit"))
geno.file <- system.file("extdata", "geno.gds", package = "GMMAT")
group.file <- system.file("extdata", "SetID.withweights.txt",
package = "GMMAT")
out <- SMMAT(model0, geno.file, group.file, MAF.range = c(0, 0.5),
        miss.cutoff = 1, method = "davies")
print(out)
## Not run:
obj <- SMMAT.prep(model0, geno.file, group.file)
save(obj, file = "SMMAT.prep.tmp.Rdata")
# quit R session
# open a new R session
obj <- get(load("SMMAT.prep.tmp.Rdata"))
out \leq SMMAT. lowmem(obj, MAF. range = c(0, 0.5), miss. cutoff = 1,
       method = "davies")
print(out)
unlink("SMMAT.prep.tmp.Rdata")
## End(Not run)
```
### <span id="page-24-1"></span><span id="page-24-0"></span>**Description**

Variant Set Mixed Model Association Tests (SMMAT-B, SMMAT-S, SMMAT-O and SMMAT-E) in the meta-analysis.

#### Usage

```
SMMAT.meta(meta.files.prefix, n.files = rep(1, length(meta.files.prefix)),
\text{cohort.group.idx = NULL}, \text{group.file}, \text{group.file}.
MAF.range = c(1e-7, 0.5), MAF.weights.beta = c(1, 25),
miss.cutoff = 1, method = "davies", tests = "E", rho = c(0, 0.1^2),
0.2^2, 0.3^2, 0.4^2, 0.5^2, 0.5, 1), use.minor.allele = FALSE,
verbose = FALSE)
```
#### Arguments

```
meta.files.prefix
```
a character vector for prefix of intermediate files (.score.\* and .var.\*) required in a meta-analysis. Each element represents the prefix of .score.\* and .var.\* from one cohort. The length of vector should be equal to the number of cohorts.

n.files an integer vector with the same length as meta.files.prefix, indicating how many sets of intermediate files (.score.\* and .var.\*) are expected from each cohort, usually as the result of multi-threading in creating the intermediate files (default  $= rep(1, length(meta.files.prefix))).$ 

```
cohort.group.idx
```
a vector with the same length as meta.files.prefix, indicating which cohorts should be grouped together in the meta-analysis assuming homogeneous genetic effects. For example, c("a","b","a","a","b") means cohorts 1, 3, 4 are assumed to have homogeneous genetic effects, and cohorts 2, 5 are in another group with homogeneous genetic effects (but possibly heterogeneous with group "a"). If NULL, all cohorts are in the same group (default = NULL).

- group.file a plain text file with 6 columns defining the test units. There should be no headers in the file, and the columns are group name, chromosome, position, reference allele, alternative allele and weight, respectively.
- group. file. sep the delimiter in group. file (default = "\t").
- MAF. range a numeric vector of length 2 defining the minimum and maximum minor allele frequencies of variants that should be included in the analysis (default =  $c(1e-7)$ , 0.5)). Filter applied to the combined samples.

MAF.weights.beta

a numeric vector of length 2 defining the beta probability density function parameters on the minor allele frequencies. This internal minor allele frequency

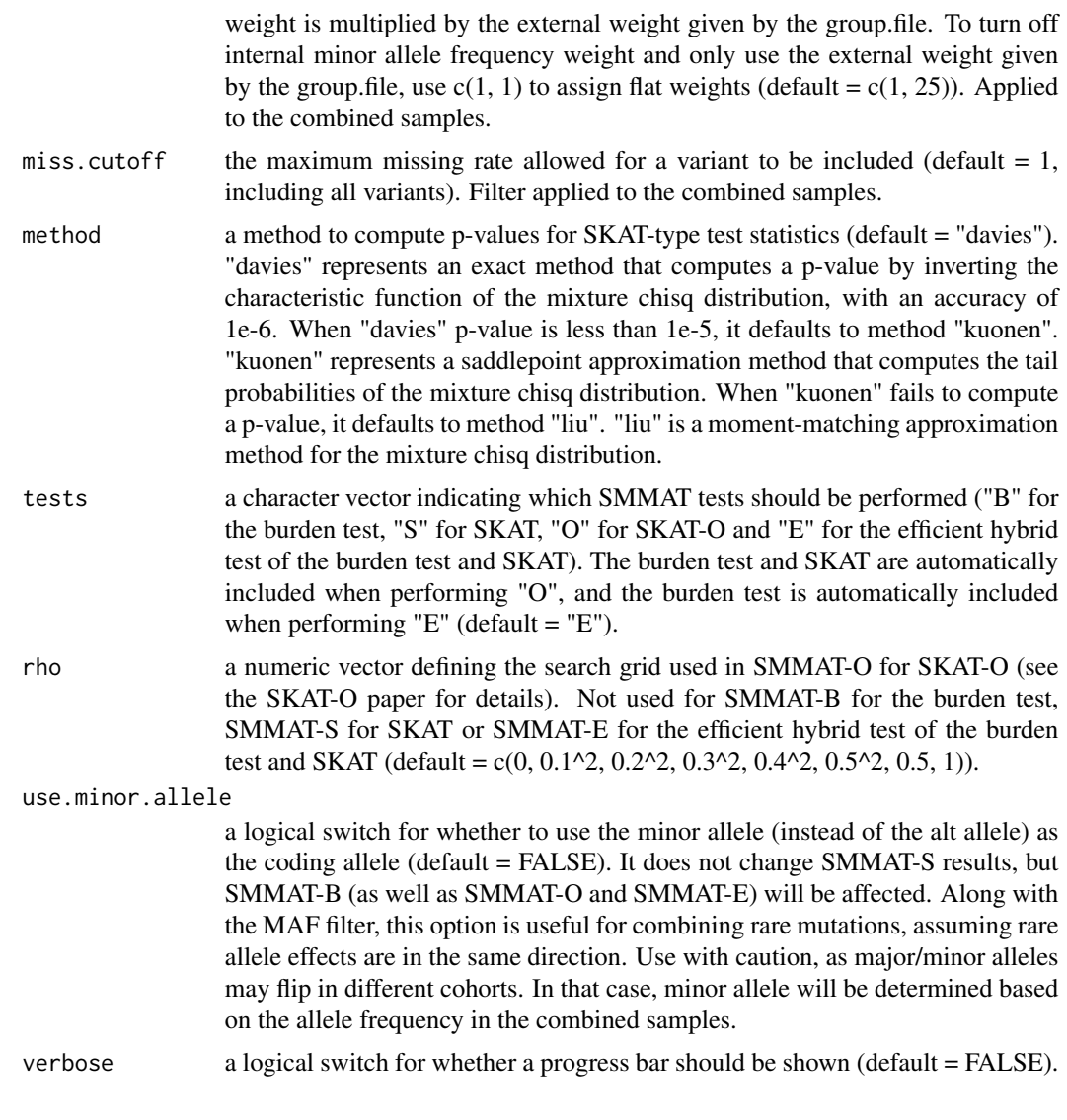

# Value

a data frame with the following components:

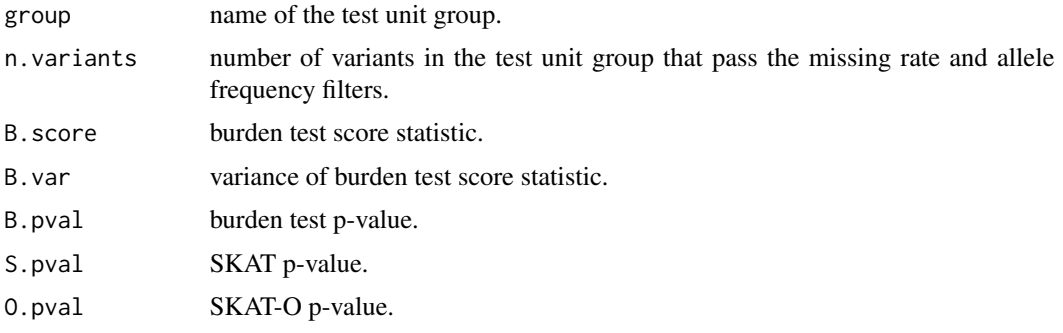

<span id="page-26-0"></span>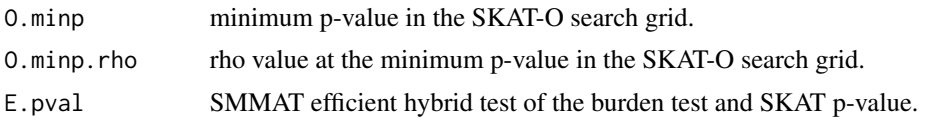

#### Author(s)

Han Chen

# References

Wu, M.C., Lee, S., Cai, T., Li, Y., Boehnke, M., Lin, X. (2011) Rare-variant association testing for sequencing data with the sequence kernel association test. The American Journal of Human Genetics 89, 82-93.

Lee, S., Wu, M.C., Lin, X. (2012) Optimal tests for rare variant effects in sequencing association studies. Biostatistics 13, 762-775.

Sun, J., Zheng, Y., Hsu, L. (2013) A unified mixed-effects model for rare-variant association in sequencing studies. Genetic Epidemiology 37, 334-344.

Chen, H., Huffman, J.E., Brody, J.A., Wang, C., Lee, S., Li, Z., Gogarten, S.M., Sofer, T., Bielak, L.F., Bis, J.C., et al. (2019) Efficient variant set mixed model association tests for continuous and binary traits in large-scale whole-genome sequencing studies. The American Journal of Human Genetics 104, 260-274.

#### See Also

[glmmkin](#page-12-1), [SMMAT](#page-19-1)

#### Examples

```
data(example)
attach(example)
model0 <- glmmkin(disease \sim age + sex, data = pheno, kins = GRM, id = "id",
      family = binomial(link = "logit")geno.file <- system.file("extdata", "geno.gds", package = "GMMAT")
group.file <- system.file("extdata", "SetID.withweights.txt",
package = "GMMAT")
out <- SMMAT(model0, geno.file, group.file, meta.file.prefix = "SMMAT.meta",
       MAF.range = c(0, 0.5), miss.cutoff = 1, method = "davies")
print(out)
out1 <- SMMAT.meta("SMMAT.meta", group.file = group.file)
print(out1)
unlink(paste0("SMMAT.meta.", c("score", "var"), ".1"))
```
# <span id="page-27-0"></span>Index

∗ Wald test glmm.wald, [8](#page-7-0) ∗ generalized linear mixed model glmm.score, [4](#page-3-0) glmm.wald, [8](#page-7-0) glmmkin, [13](#page-12-0) GMMAT-package, [2](#page-1-0) SMMAT, [20](#page-19-0) SMMAT.meta, [25](#page-24-0) ∗ meta-analysis glmm.score.meta, [7](#page-6-0) ∗ package GMMAT-package, [2](#page-1-0) ∗ score test glmm.score, [4](#page-3-0) glmm.score.meta, [7](#page-6-0) ∗ variant set-based test SMMAT, [20](#page-19-0) SMMAT.meta, [25](#page-24-0) as.data.frame, *[9](#page-8-0)*, *[14](#page-13-0)* example, [3](#page-2-0) family, *[9](#page-8-0)*, *[14](#page-13-0)* formula, *[9](#page-8-0)*, *[14,](#page-13-0) [15](#page-14-0)* glm, *[11](#page-10-0)*, *[15](#page-14-0)* glmm.score, [4,](#page-3-0) *[8](#page-7-0)*, *[13](#page-12-0)*, *[19](#page-18-0)* glmm.score.meta, [7](#page-6-0) glmm.wald, *[6](#page-5-0)*, [8](#page-7-0) glmmkin, *[6](#page-5-0)*, *[10](#page-9-0)*, *[13](#page-12-0)*, [13,](#page-12-0) *[24](#page-23-0)*, *[27](#page-26-0)* GMMAT *(*GMMAT-package*)*, [2](#page-1-0) GMMAT-package, [2](#page-1-0) lm, *[15](#page-14-0)*

```
SMMAT, 19, 20, 27
SMMAT.meta, 24, 25
```